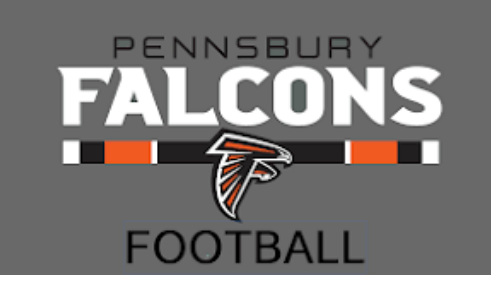

## **2019 "Family" Program Ads**

The Pennsbury High School Football team is now accepting Parent & Family Spirit Ads for its 2019 game day program. Program Spirit Ads are a great way to recognize your favorite players while supporting the financial needs of the team. The Falcon Football program is sold at all home games. We offer several ad options to suit your budget.

More than ever we are dependent upon the goodwill and support of our families. We are very grateful to those that have stepped up to show their support. We hope that you will consider one of the below ad options for the 2019 season!

**\_\_\_\_ Full Page (7 ½ x 10/vertical) \$125.00 \_\_\_\_ Quarter Page (3 ½ x 4 ¾/vertical) \$40.00 \_\_\_\_ Half Page (7 ¼ x 4 ¾/horizontal) \$75.00 \_\_\_\_ Business Card (3 ½ x 2 ¼/horizontal) \$25.00**

Please note that we respectfully request that you be responsible for your own ad design. To assist please refer to the next page for helpful instructions. Additionally, we have created generic templates for your use if desired. The templates can be found on our website, www.pennsburyfootball.org/program-ads

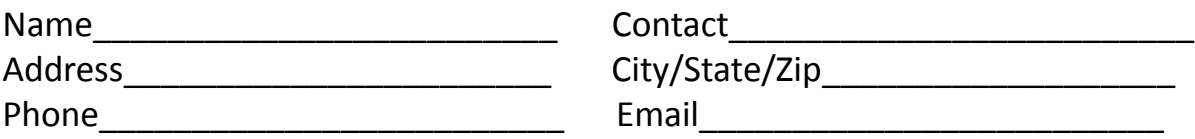

Please complete and mail this page with your check made payable to the "Pennsbury Football Parents Club" to: Sharon Vereb, 27 Breece Drive, Yardley, PA 19067

Please email your completed ad design (pdf or jpg format) to: Sharon Vereb, slvereb@verizon.net

### Space is limited….first come, first served…Final deadline August 24th

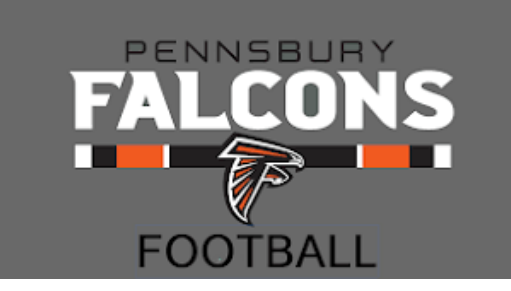

## **Ad Design Instructions**

If designing your own, please note the following:

- 1. Any program can be used to design (Word, Google docs, Powerpoint…), noting that once completed you will convert and forward in .jpg or .pdf format.
- 2. Provide the ad as you would like it to appear
- 3. Ads will appear in black and white
- 4. Ads must be high resolution (300 dpi)
- 5. Ads should be sized to the dimensions referenced on the prior page

If using a template from www.pennsburyfootball.org:

- 1. Download desired Powerpoint template from website to your computer. There are two different designs for each size ad.
- 2. Once file is open, click on the "Text box" to insert desired text
- 3. Fonts can be changed (style and size) by highlighting the text and editing
- 4. Once complete, please print to review that ad is acceptable.
- 5. Once finished, save the file ("Save as") in Adobe format which will convert to .pdf format
- 6. Email .pdf file.

Questions….please contact Dan Vereb 267-885-3155

Examples from last year's program on following pages:

# **JAKE CHIPPER #88**

We are so proud of all you have accomplished! Have a great season and senior year!! Good luck to you and all your teammates! Love, Mom, Dad & Sasha

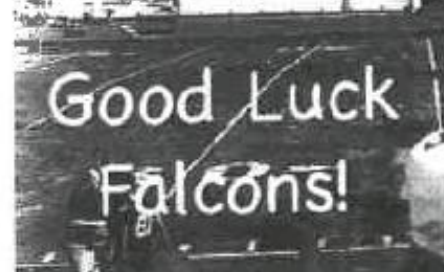

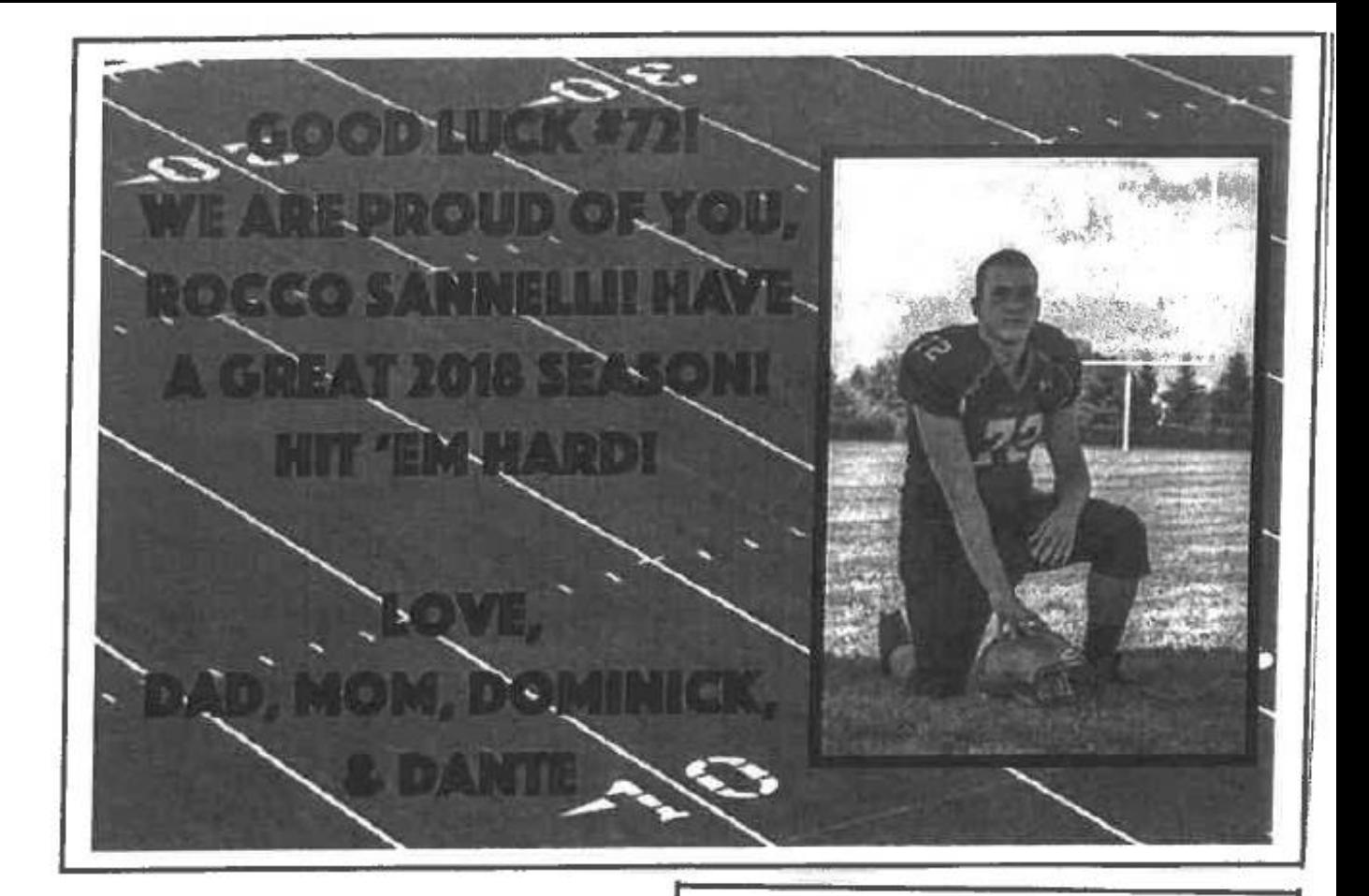

#### #71 - JARED TROYANO #34 - JACK TROYANO

Fly Falcons Fly! Have a great season, work hard and have fun!

Love, Umpah

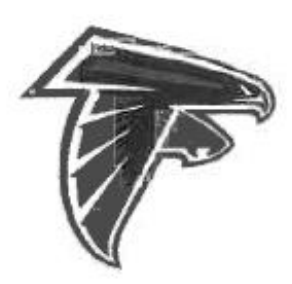

Colin Set your goals high And don't stop till You get there Have a great season! Love

Mom, Dad & Liam